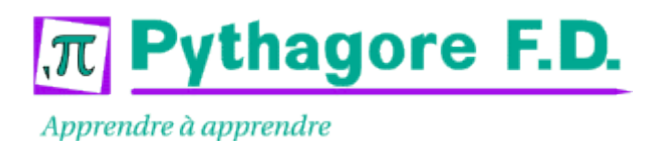

# **Administration avancée Linux Linux Linux**

### Durée: 5 jours

2170 €

24 au 28 février 14 au 18 avril

22 au 26 septembre 17 au 21 novembre

## Public:

Administrateurs, et toute personne souhaitant approfondir l'administration d'un système Linux.

## Objectifs:

Savoir installer, administrer, faire évoluer une distribution. Ce cours a lieu sur Linux RedHat, et sur Debian pour la partie "apt". Il est essentiellement basé sur des travaux pratiques.

## Connaissances préalables nécessaires:

Connaître les techniques d'administration d'un système Unix ou Linux.

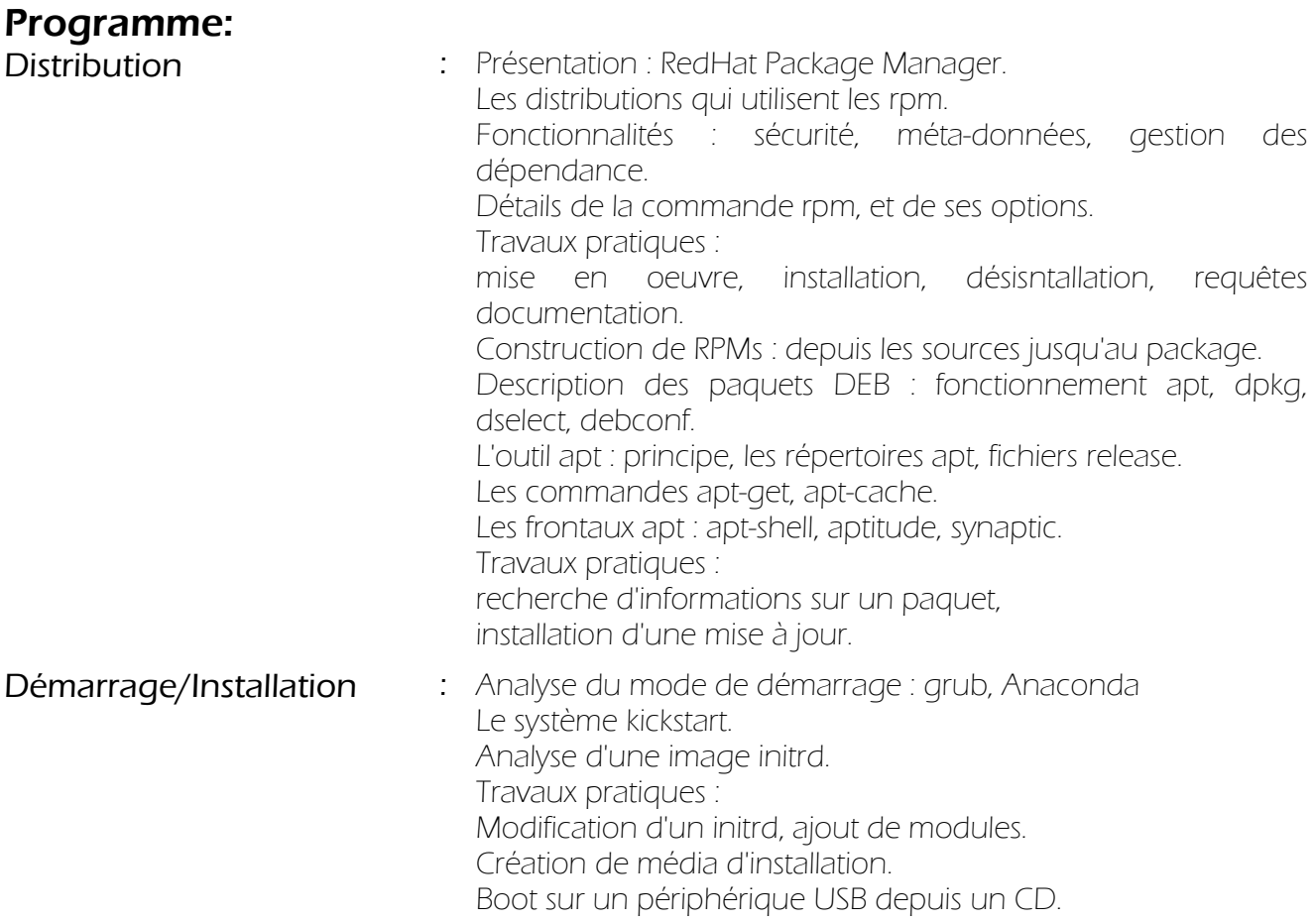

Apprendre à apprendre

# **Administration avancée Linux La COVIDE EN ENGLISHER EN ENGLISHER EN ENGLISHER EN EN ENGLISHER EN EN ENGLISHER EN ENGLISHER EN ENGLISHER EN ENGLISHER EN ENGLISHER EN ENGLISHER EN ENGLISHER EN ENGLISHER EN ENGLISHER EN EN**

 $\pi$  Pythagore F.D.

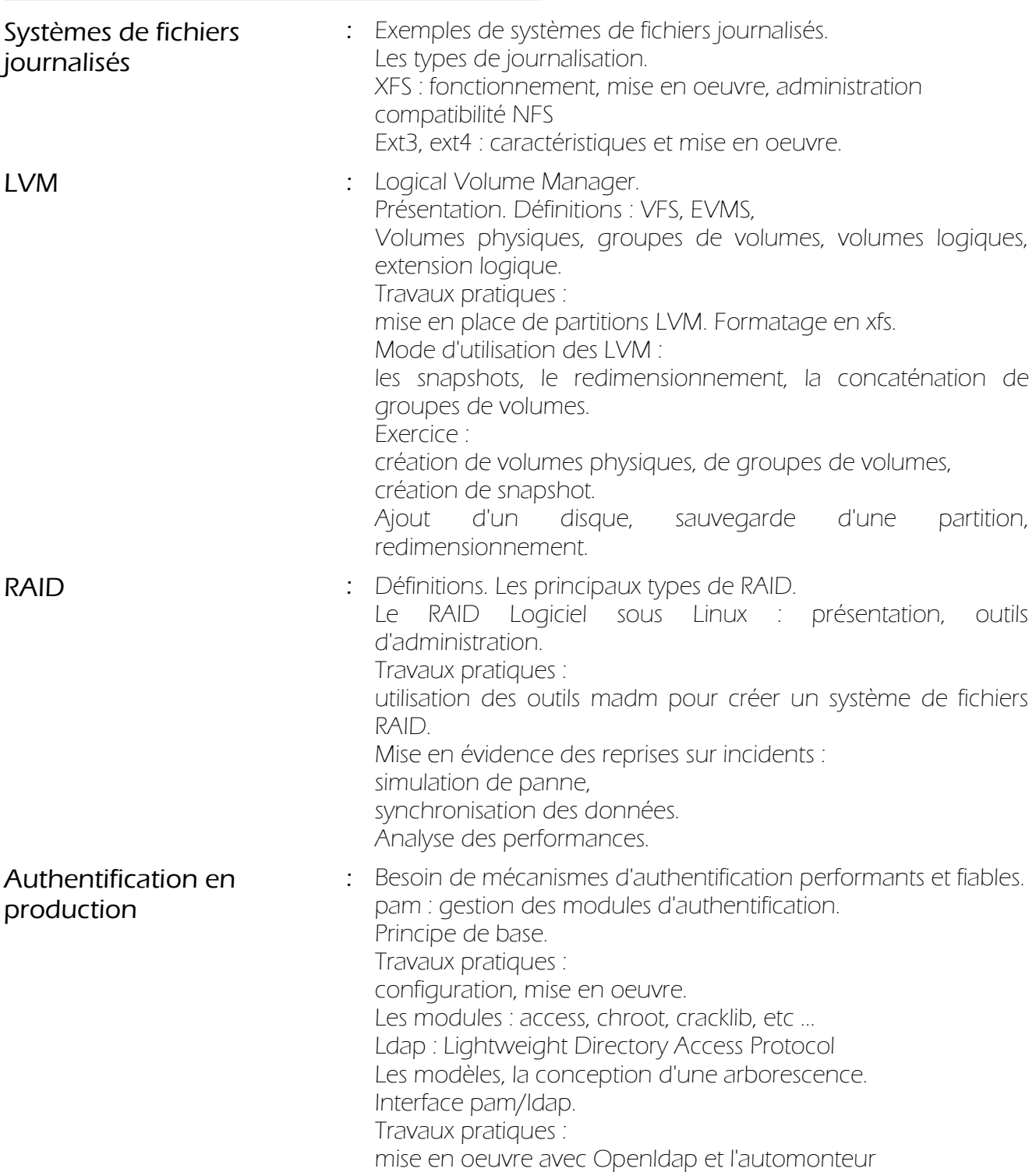

Apprendre à apprendre

# **Administration avancée Linux La COVIDE EN ENGLISHER EN ENGLISHER EN ENGLISHER EN EN ENGLISHER EN EN ENGLISHER EN ENGLISHER EN ENGLISHER EN ENGLISHER EN ENGLISHER EN ENGLISHER EN ENGLISHER EN ENGLISHER EN ENGLISHER EN EN**

 $\pi$  Pythagore F.D.

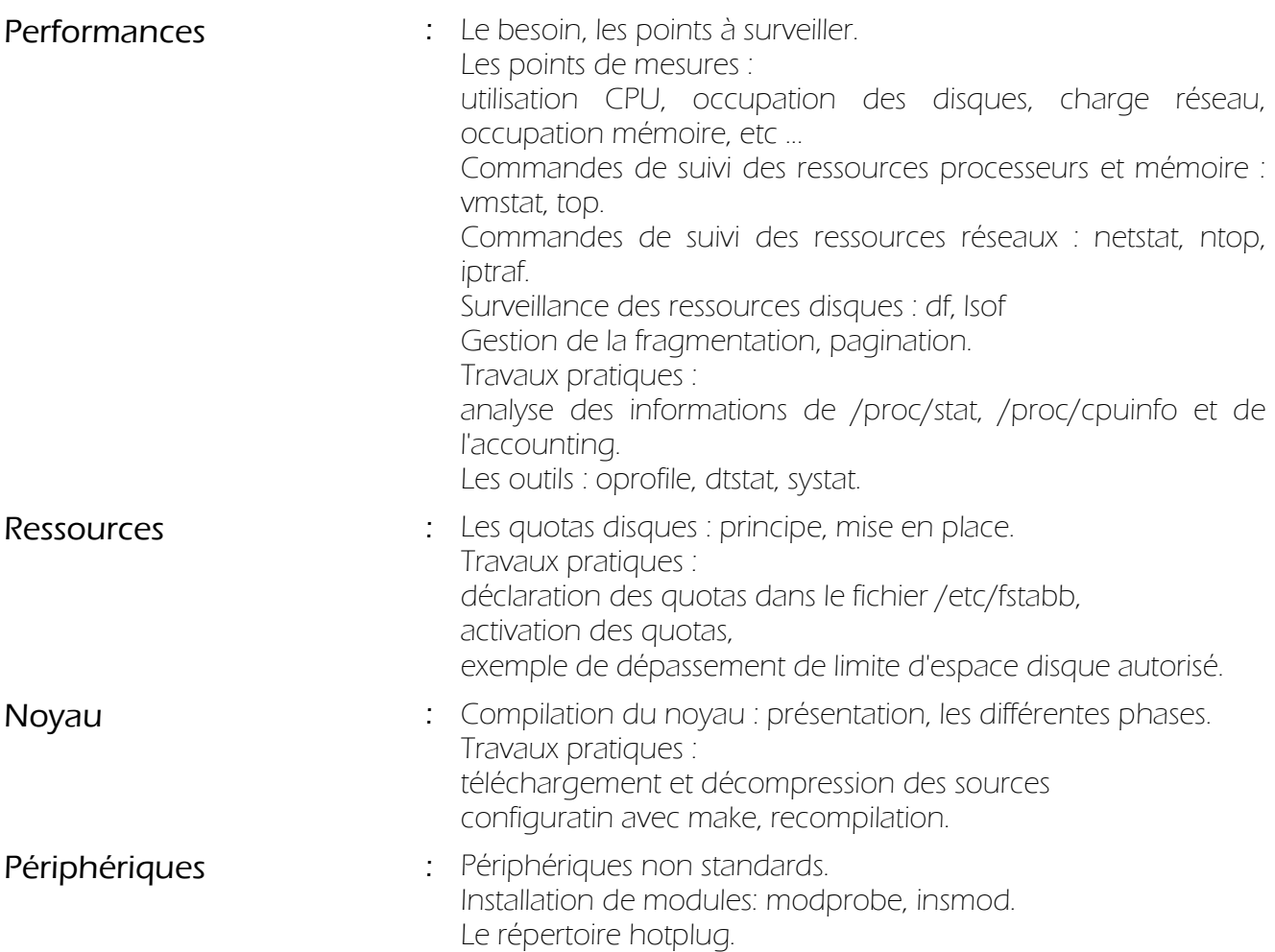